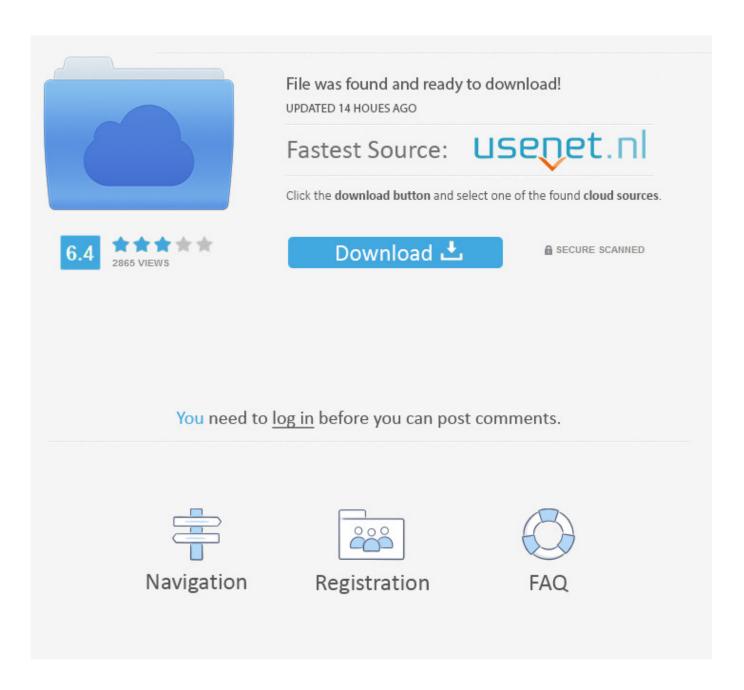

Download Imovie For Mac Os High Sierra

1/4

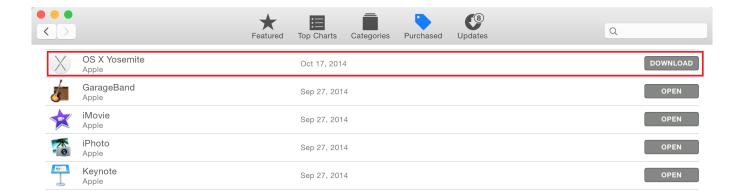

## Download Imovie For Mac Os High Sierra

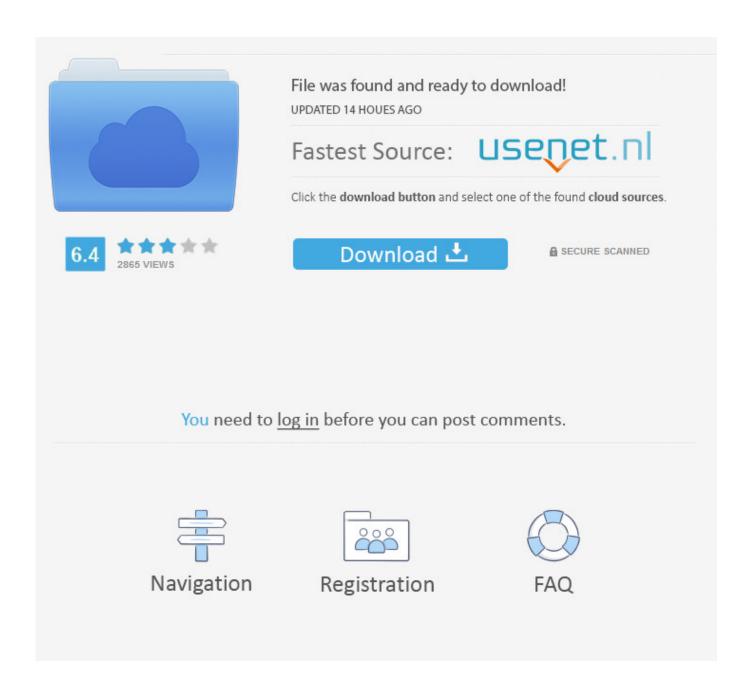

3/4

If you're using a third-party video interface with your Mac, check with the manufacturer for firmware or other software updates for your device.. In the window, click OK Choose File > New Movie Choose File > Import Media, then click Desktop in the Import window sidebar.. Export video from iMovie 10 project To burn iMovie 10 video to DVD, first you need to save video from iMovie project to your Mac's hard drive.

(For Windows users, you can use iSkysoft DVD Creator for Windows ) Why Choose DVD Creator for burning iMovie to DVDSteps to export and burn videos from iMovie to DVD quickly and easily Step 1.. Time Machine makes it simple, and other backup methods are also available Learn how to back up your Mac.. Test with a new library and projectYou can create a new library and test project to check if the issue is with your library, project, or iMovie app.. Download Mac OS X 10 5 6 for Mac & read reviews The Mojave update How to Export and Burn iMovie to DVD To burn iMovie to DVD on Mac (macOS High Sierra included), the newly designed iSkysoft DVD Creator for Mac is the great helper, allowing you to save your iMovie masterpiece to DVD disc in high quality.. Your Mac also needs at least 2GB of memory and 12 5GB of available storage space, or up to 18.

## imovie high sierra

imovie high sierra, imovie high sierra dmg, imovie high sierra compatible, imovie high sierra 10.13, imovie high sierra 2020, imovie high sierra crash, older version of imovie high sierra, reinstall imovie high sierra, car in movie high sierra, how to get imovie high sierra, imovie 10 high sierra, imovie 9 high sierra, imovie 10.1.14 high sierra, imovie 9.0.9 high sierra, imovie 10.1.13 high sierra

Open iMovie and attempt to reproduce your issue If iMovie works, reconnect devices one at a time until you can reproduce your issue. So how to burn iMovie to DVD for storage or playkback on DVD player? No worries! Here is the easiest way to export iMovie 10 videos and burn to DVD in high quality. 13 High Sierra included) and Windows with all the basic editing tools, special effects and more advanced features.. Choose File > New Trailer, click the Action trailer template, then click Create.. To do so, go to Share > Media Browser and select a destination folder in the window that shows up.

## imovie high sierra compatible

Improves VoiceOver navigation when viewing PDF documents in Preview Improves compatibility of Braille displays with Mail.. 5GB of storage space when upgrading from OS X Yosemite or earlier MacBook introduced in 2015 or laterMacBook Air introduced in 2012 or laterMacBook Pro introduced in 2012 or laterMac mini introduced in 2012 or lateriMac introduced in 2012 or lateriMac Pro (all models)Mac Pro introduced in 2013, plus mid-2010 or mid-2012 models with a recommended Metal-capable graphics card.. If you can't find your camera listed or need further assistance, contact the manufacturer of the device for support.. Home Mac OS X Apple Apps Apple iMovie 10 1 4 Cracked Serial For Mac OS Sierra Free Download.. Update macOS and iMovieChoose Apple menu ? > App Store, then click Updates If an iMovie update is available, click Update to download and install it.

## imovie high sierra 2020

Improves VoiceOver navigation when viewing PDF documents in Preview Improves compatibility of Braille displays with Mail.. The macOS High Sierra 10 13 2 update improves the stability, compatibility and security of your Mac, and is recommended for all users.. Download Imovie For Mac Os High SierraMac Os 10 12 Sierra DownloadMac Os SierraDownload Imovie For Macos High SierraDownload Imovie For WindowsMac Os Sierra 10.. This update: Improves compatibility with certain third-party USB audio devices.. Libraries won't be affected Still not working? Learn moreDownload Imovie For WindowsCheck compatibilityYou can upgrade to macOS High Sierra from OS X Mountain Lion or later on any of the following Mac models.. 12 Free Apple DownloadThe macOS High Sierra 10 13 2 update improves the stability, compatibility and security of your Mac, and is recommended for all users. e10c415e6f